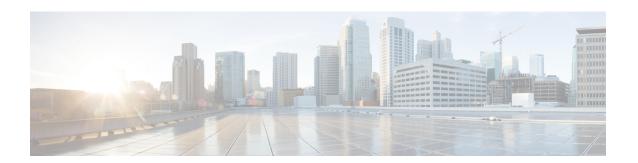

## **New and Changed Feature Information**

This section lists all the new and changed features for the *Telemetry Configuration Guide for Cisco NCS 560 Series Routers*.

• New and Changed Telemetry Features, on page 1

## **New and Changed Telemetry Features**

| Feature                                                                    | Description                                                                                      | Changed<br>in Release | Where Documented                                                                                                    |
|----------------------------------------------------------------------------|--------------------------------------------------------------------------------------------------|-----------------------|----------------------------------------------------------------------------------------------------|
| Support streaming telemetry data for CSOTEMASSAINASCENSOR! Sysadmin model. | Support added to stream telemetry data for Cisco-IOS-XR-sysadmin-asic-errors-ael Sysadmin model. | Release 7.1.2         | See Sensor Path topic<br>for the list of<br>supported Sysadmin<br>data models.<br>Obtain this data<br>model from Github<br>repository. |

| Feature                                                      | Description | Changed in Release | Where Documented                               |
|--------------------------------------------------------------|-------------|--------------------|------------------------------------------------|
| Support to poll specific processes to stream telemetry data. |             | Release 7.1.2      | Obtain this data model from Github repository. |

| Feature | Description                                                                              | Changed in Release | Where Documented |
|---------|------------------------------------------------------------------------------------------|--------------------|------------------|
|         | Introduced                                                                               |                    |                  |
|         | Cisco-IOS-XR-wdsysmon-fd-proc-oper.yang data                                             |                    |                  |
|         | model with process keys to poll specific processes                                       |                    |                  |
|         | and stream telemetry data.                                                               |                    |                  |
|         |                                                                                          |                    |                  |
|         | NETCONF Request:                                                                         |                    |                  |
|         |                                                                                          |                    |                  |
|         | <pre><rpc <="" message-id="101" pre=""></rpc></pre>                                      |                    |                  |
|         | <pre>xmlns="urn:ietf:params:xml:ns:netconf:base:1.0"&gt;</pre>                           |                    |                  |
|         | <get></get>                                                                              |                    |                  |
|         | <filter></filter>                                                                        |                    |                  |
|         | <pre><pre><pre><pre><pre><pre><pre><pre></pre></pre></pre></pre></pre></pre></pre></pre> |                    |                  |
|         | xnlrs="http://cisco.com/rs/yarg/Cisco-IOS-XR-wdsysnon-fd-proc-oper">                     |                    |                  |
|         | <nodes></nodes>                                                                          |                    |                  |
|         | <node></node>                                                                            |                    |                  |
|         | <node-name>0/RP0/CPU0</node-name>                                                        |                    |                  |
|         | <pre><pre><pre><pre></pre></pre></pre></pre>                                             |                    |                  |
|         | <pre><pre><pre><pre><pre><pre><pre><pre></pre></pre></pre></pre></pre></pre></pre></pre> |                    |                  |
|         | <pre><pre><pre><pre><pre><pre><pre><pre></pre></pre></pre></pre></pre></pre></pre></pre> |                    |                  |
|         | dumper                                                                                   |                    |                  |
|         |                                                                                          |                    |                  |
|         |                                                                                          |                    |                  |
|         |                                                                                          |                    |                  |
|         |                                                                                          |                    |                  |
|         |                                                                                          |                    |                  |
|         |                                                                                          |                    |                  |
|         |                                                                                          |                    |                  |
|         |                                                                                          |                    |                  |
|         |                                                                                          |                    |                  |
|         | NETCONF Response:                                                                        |                    |                  |
|         | xml version="1.0"?                                                                       |                    |                  |
|         | <pre><rpc-reply <="" message-id="101" pre=""></rpc-reply></pre>                          |                    |                  |
|         | <pre>xmlns="urn:ietf:params:xml:ns:netconf:base:1.0"&gt;</pre>                           |                    |                  |
|         | <data></data>                                                                            |                    |                  |
|         | <pre><pre><pre><pre><pre><pre><pre><pre></pre></pre></pre></pre></pre></pre></pre></pre> |                    |                  |
|         | xnlns="http://cisco.com/rs/yarg/Cisco-IOS-XR-wdsysnan-fd-proc-aper">                     |                    |                  |
|         |                                                                                          |                    |                  |
|         | <node></node>                                                                            |                    |                  |
|         | <node> <node-name>0/RP0/CPU0</node-name></node>                                          |                    |                  |
|         | <pre><pre><pre><pre><pre><pre><pre><pre></pre></pre></pre></pre></pre></pre></pre></pre> |                    |                  |
|         | <pre><pre><pre><pre>cpu-utilizations&gt;</pre></pre></pre></pre>                         |                    |                  |
|         | <pre><pre><pre><pre>cpu-utilization&gt;</pre></pre></pre></pre>                          |                    |                  |
|         | <pre><pre><pre><pre><pre><pre><pre><pre></pre></pre></pre></pre></pre></pre></pre></pre> |                    |                  |
|         | <total-cpu-one-minute>0</total-cpu-one-minute>                                           |                    |                  |
|         | <total-cpu-five-minute>0</total-cpu-five-minute>                                         |                    |                  |
|         | <total-cpu-fifteen-minute>0</total-cpu-fifteen-minute>                                   |                    |                  |

| Feature | Description                                                                                                    | Changed in Release | Where Documented |
|---------|----------------------------------------------------------------------------------------------------|--------------------|------------------|
|         | <pre><pre><pre><pre><pre><pre><pre><pre></pre></pre></pre></pre></pre></pre></pre></pre>                                           |                    |                  |
|         | <pre><pre><pre><pre><pre><pre><pre><pre></pre></pre></pre></pre></pre></pre></pre></pre>                                           |                    |                  |
|         | <pre><pre><pre><pre>ocess-id&gt;3572</pre></pre></pre></pre>                                                                       |                    |                  |
|         | <pre><pre><pre><pre><pre><pre><pre><pre></pre></pre></pre></pre></pre></pre></pre></pre>                                           |                    |                  |
|         | <pre><pre><pre><pre><pre><pre><pre><pre></pre></pre></pre></pre></pre></pre></pre></pre>                                           |                    |                  |
|         | <pre><pre><pre><pre><pre><pre><pre><pre></pre></pre></pre></pre></pre></pre></pre></pre>                                           |                    |                  |
|         | <thread-cpu></thread-cpu>                                                                                                    |                    |                  |
|         | Truncated for                                                                                                    |                    |                  |
|         | brevity                                                                                                    |                    |                  |
|         | <pre> </pre>                                                                                                    |                    |                  |
|         |                                                                                                    |                    |                  |
|         |                                                                                                    |                    |                  |
|         |                                                                                                    |                    |                  |
|         |                                                                                                    |                    |                  |
|         |                                                                                                    |                    |                  |
|         |                                                                                                    |                    |                  |
|         |                                                                                                    |                    |                  |
|         | The following example shows a telemetry query to fetch CPU utilization data in JSON format:                                        |                    |                  |
|         |                                                                                                    |                    |                  |
|         | mdt_exec -s                                                                                                    |                    |                  |
|         | Cisco-IOS-XR-wdsysmon-fd-proc-oper:<br>process-manitoring/modes/node-name-0/RPO/CFUO]/process-name/                                | ļ                  |                  |
|         | process-nantoring/noces/noce/noce-varie=v/k-v/u-uu//process-varie,<br>proc-qu-utilizations/proc-qu-utilization[process-name=bodls] |                    |                  |
|         | -c 2000 -d output.json                                                                                                    |                    |                  |

| Feature                                                             | Description                                                                                                    | Changed in Release | Where Documented                                     |
|---------------------------------------------------------------------|----------------------------------------------------------------------------------------------------|--------------------|------------------------------------------------------|
|                                                                     | The following stream of data shows the streamed data in JSON format:                                                                                                    |                    |                                                      |
|                                                                     | Sub_id 200000001, flag 0, len 0 Sub_id 200000001, flag 4, len 6496                                                                                                    |                    |                                                      |
|                                                                     | {"node_id_str":"ios", "subscription_id_str":"app_200000001", "encoding_path":"Cisco-IOS-XR-wdsysmon-fd-proc-oper: process-manitoring/modes/node/process-name/proc-qu-utilizations/ proc-qu-utilization", "collection_id":"4", "collection_start_time": "1589478552400", "msg_timestamp":"1589478552471", "data_json":[{"timestamp":"1589478552469", "keys":[{"mode-name": "0/RP0/CPU0"}, {"process-name":"bcdls"}], "content":{"total-qu-one-minute":0, "total-qu-five-minute":1, "total-cpu-fifteen-minute":0, "process-cpu-fifteen-minute":0, "process-cpu-five-minute":0, "process-cpu-five-minute":0, "process-qu-five-minute":0, "thread-cpu":[{"thread-id":5127, "process-qu-one-minute":0, "process-qu-fifteen-minute":0,, "process-qu-one-minute":0, "process-qu-fifteen-minute":0,, "process-qu-one-minute":0, "process-cpu-five-minute":0,, "process-qu-one-minute":0, "process-cpu-fifteen-minute":0,"process-qu-one-minute":0, "process-cpu-fifteen-minute":0,"process-qu-one-minute":0, "process-cpu-fifteen-minute":0,"process-qu-one-minute":0,"process-qu-one-minute":0,"process-q |                    |                                                      |
|                                                                     | for brevity                                                                                                    |                    |                                                      |
| Stream telemetry<br>data using<br>openconfig-platform<br>data model | Streaming data related to the underlying characteristics of the device including the operational state or configuration of that device using openconfig-platform data model.                                                                                                    | Release 7.1.1      | Obtain this data<br>model from Github<br>repository. |

| Feature                          | Description                                                                                                    |        | Changed in Release | Where Documented |
|----------------------------------|----------------------------------------------------------------------------------------------------|--------|--------------------|------------------|
| Congestion control for telemetry | rol Support to provide congestion management for telemetry.                                                                                                    |        |                    | NA               |
|                                  | With congestion control, each destination allowed a maximum of 4000 outstanding messages. The events are throttled when the outstanding messages exceed 3000; throttling of cadence messages happen when outstanding messages exceed 250. Events have higher priority than cadence messages. |        |                    |                  |
|                                  | A sample output is provided as follows                                                                                                    | ::     |                    |                  |
|                                  | Router#show telemetry model-drive destination DialIn_1002 1 192.x                                                                                                    |        |                    |                  |
|                                  | Active TLS: False                                                                                                    | dialin |                    |                  |
|                                  | Collection statistics:                                                                                                    |        |                    |                  |
|                                  | Maximum tokens                                                                                                    | : 4000 |                    |                  |
|                                  | Event tokens                                                                                                    | : 750  |                    |                  |
|                                  | Cadence tokens                                                                                                    | : 723  |                    |                  |
|                                  | Token processed at                                                                                                    | :      |                    |                  |
|                                  | <pre><time-stamp>     Cadence token advertised at</time-stamp></pre>                                                                                                    |        |                    |                  |
|                                  | <pre>cadence token advertised at </pre>                                                                                                    | :      |                    |                  |
|                                  | Event token advertised at                                                                                                    | :      |                    |                  |
|                                  | >time-stamp>                                                                                                    | •      |                    |                  |
|                                  | GNMI initial synchronization                                                                                                    | time:  |                    |                  |
|                                  | Pending queue size                                                                                                    | : 0    |                    |                  |
|                                  | Processed events                                                                                                    | : 0    |                    |                  |
|                                  | Collection tokens                                                                                                    | : 723  |                    |                  |
|                                  | COLLECTION TOKENS                                                                                                    | : 123  |                    |                  |

| Feature                                                                  | Description                                                                                                    | Changed in Release | Where Documented |
|--------------------------------------------------------------------------|----------------------------------------------------------------------------------------------------|--------------------|------------------|
| Support for retrieving information about CPU utilization at thread level | Enhanced Cisco-IOS-XR-wdsysmon-fd-oper.yang data model to include CPU utilization at thread level for each running process.                                    | l                  | NA               |
|                                                                          | The following example shows a sample output for a process:                                                                                                    |                    |                  |
|                                                                          | <pre><pre><pre><pre><pre><pre><pre><pre></pre></pre></pre></pre></pre></pre></pre></pre>                                                                       |                    |                  |
|                                                                          | <pre><pre><pre><pre><pre><pre><pre><pre></pre></pre></pre></pre></pre></pre></pre></pre>                                                                       |                    |                  |
|                                                                          | <pre><pre><pre><pre><pre><pre><pre><pre></pre></pre></pre></pre></pre></pre></pre></pre>                                                                       |                    |                  |
|                                                                          | <pre><pre><pre><pre><pre><pre><pre><pre></pre></pre></pre></pre></pre></pre></pre></pre>                                                                       |                    |                  |
|                                                                          | <pre><thread-cpu> <thread-name>lwm service thr</thread-name></thread-cpu></pre>                                                                                |                    |                  |
|                                                                          | <thread-id>5063</thread-id>                                                                                                    |                    |                  |
|                                                                          | <pre><pre><pre><pre><pre><pre><pre><pre></pre></pre></pre></pre></pre></pre></pre></pre>                                                                       |                    |                  |
|                                                                          | <pre><pre><pre><pre><pre><pre><pre><pre></pre></pre></pre></pre></pre></pre></pre></pre>                                                                       |                    |                  |
|                                                                          | <pre><pre><pre><pre><pre><pre><pre><pre></pre></pre></pre></pre></pre></pre></pre></pre>                                                                       |                    |                  |
|                                                                          |                                                                                                    |                    |                  |
| Support for retreiving information about process threads                 | The Cisco-IOS-XR-procthreadname-oper.yang data model helps query thread-level details such as thread name, priority, state, stack size of a running processes. | Release<br>7.1.1   | NA               |
|                                                                          | The following example shows a sample output:                                                                                                    |                    |                  |
|                                                                          | <pre><thread></thread></pre>                                                                                                    |                    |                  |

**New and Changed Telemetry Features**